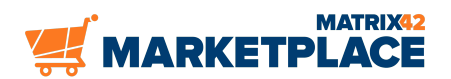

## **Matrix42 Marketplace Products**

## **Matrix42 IBM Compliance**

**Gagnez en visibilité sur l'utilisation de vos logiciels IBM et les risques liés aux licences. Surmonter les pièges courants des licences IBM, en particulier les licences de "Sub-Capacity" des PVU. REMARQUE : Le paquet est uniquement compatible avec la version 10.0.1. Veuillez l'installer via la Matrix42 Extension Gallery (extensions.matrix42.com) si vous disposez d'une version supérieure.**

## **Description**

Les logiciels d'IBM figurent parmi les principaux fournisseurs de logiciels et sont utilisés dans presque toutes les entreprises. En plus de sa large gamme de produits, IBM est connue pour son modèle de licence très complexe. Avec ses plus de 80 paramètres différents, il est généralement connu qu'il n'est guère possible d'obtenir une licence appropriée. Ainsi, le fait d'acquérir des connaissances peut vraiment vous faire gagner du temps et de l'argent. Les licences d'IBM peuvent être classées en fonction de l'utilisateur, de la capacité ou d'"autres licences".

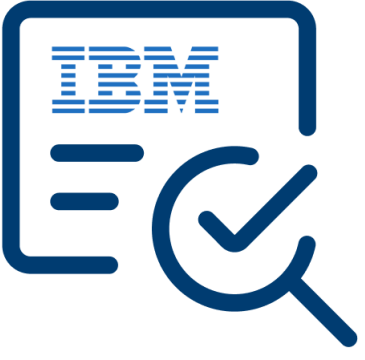

Si vous voulez avoir le droit d'utiliser les licences PVU basées sur la capacité avec des options de pleine et de sous-capacité, IBM vous demande d'installer l'outil de mesure des licences IBM (IBM License Metric Tool [ILMT]). Il vous aide à maintenir un inventaire des logiciels PVU déployés pour votre environnement de pleine capacité ou de sous-capacité, et mesure les licences PVU requises par le produit logiciel. Bien que le concept ILMT semble assez simple, il comporte de nombreux obstacles. Après tout, il peut arriver que l'agent ne fonctionne tout simplement pas ou plus, et ce à votre insu en tant que gestionnaire de licences. En cas d'audit - un désastre !

Matrix42 IBM Compliance vous aide à garder le contrôle. Elle regroupe toutes les informations sur vos logiciels IBM et l'utilisation des licences au sein de votre Software Asset Management. Les tableaux de bord vous donnent de la transparence

- sur votre déploiement ILMT
- sur votre état de santé ILMT
- sur l'endroit où les produits PVU sont installés
- sur les risques liés aux licences de sous-capacité et les possibilités d'économie et vous aide à les identifier.

## Additional information

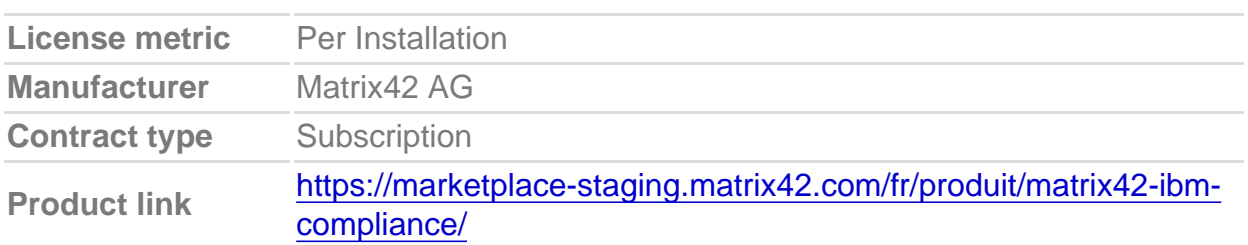